North Carolina Department of Revenue P. O. Box 25000 Raleigh, NC 27640 (877) 252-3052 toll-free

## eNC3 Specifications for Form NC-3

Part VII of Session Law 2015-259 includes changes to the withholding law which are designed to increase tax compliance and help the Department combat fraud. The changes affect the manner in which Form NC-3 and the Department's copies of W-2s, 1099s and other withholding statements are filed and when they are due. The changes are effective for taxable years beginning on or after January 1, 2015.

As amended, G.S. 105-163.7 requires Form NC-3 and copies of withholding statements to be filed on or before January 31 of the succeeding year and in electronic format as prescribed by the Secretary of Revenue. The Secretary may, upon show of good cause, waive the electronic submission requirement. Visit [www.dornc.com/enc3/](http://www.dornc.com/enc3/) for waiver information.

Below are the file upload specifications for Form NC-3 Annual Withholding Reconciliation. The files will be uploaded using the eNC3 web application located on the Department's website at [www.dornc.com/enc3.](http://www.dornc.com/enc3) The NC-3 files must meet the defined record layout below to ensure the files are uploaded successfully.

## **Naming Convention for Uploaded Files**

In the root directory, the file name should be "NC3RETURN." For each NC-3 file that will be uploaded, the file name must be unique. If the NC-3 file requires multiple uploads within the same submission, name your files NC3RETURN\_01, NC3RETURN\_02, etc.

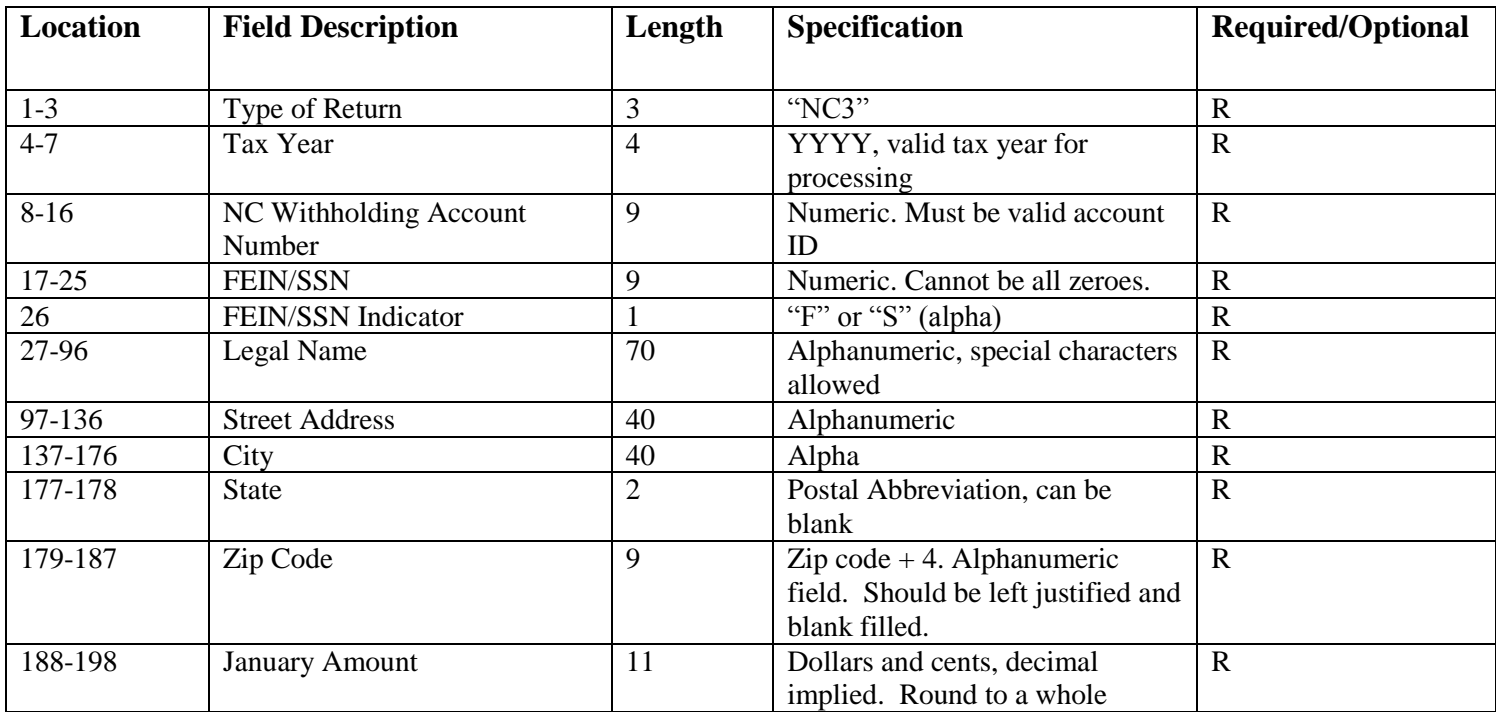

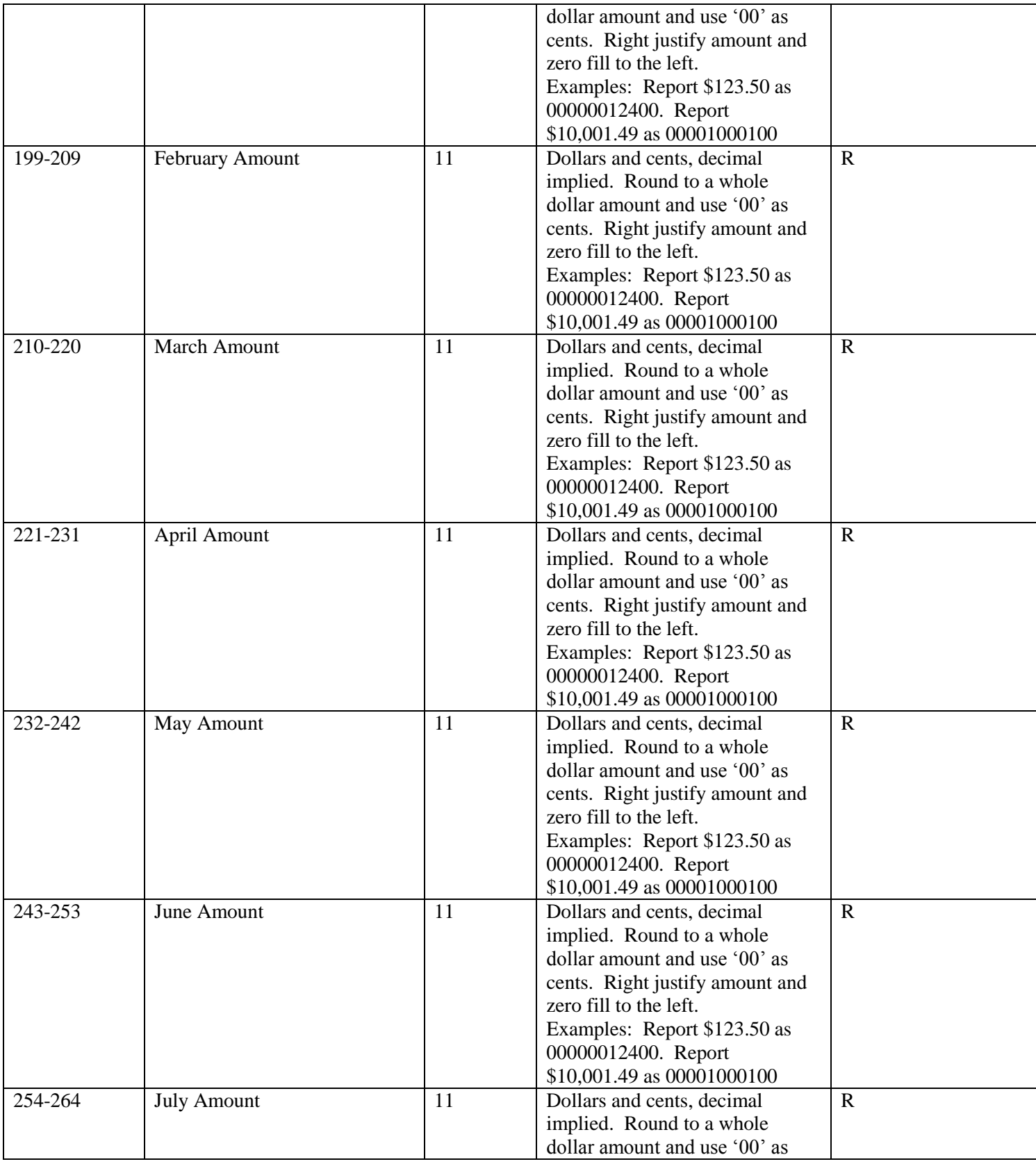

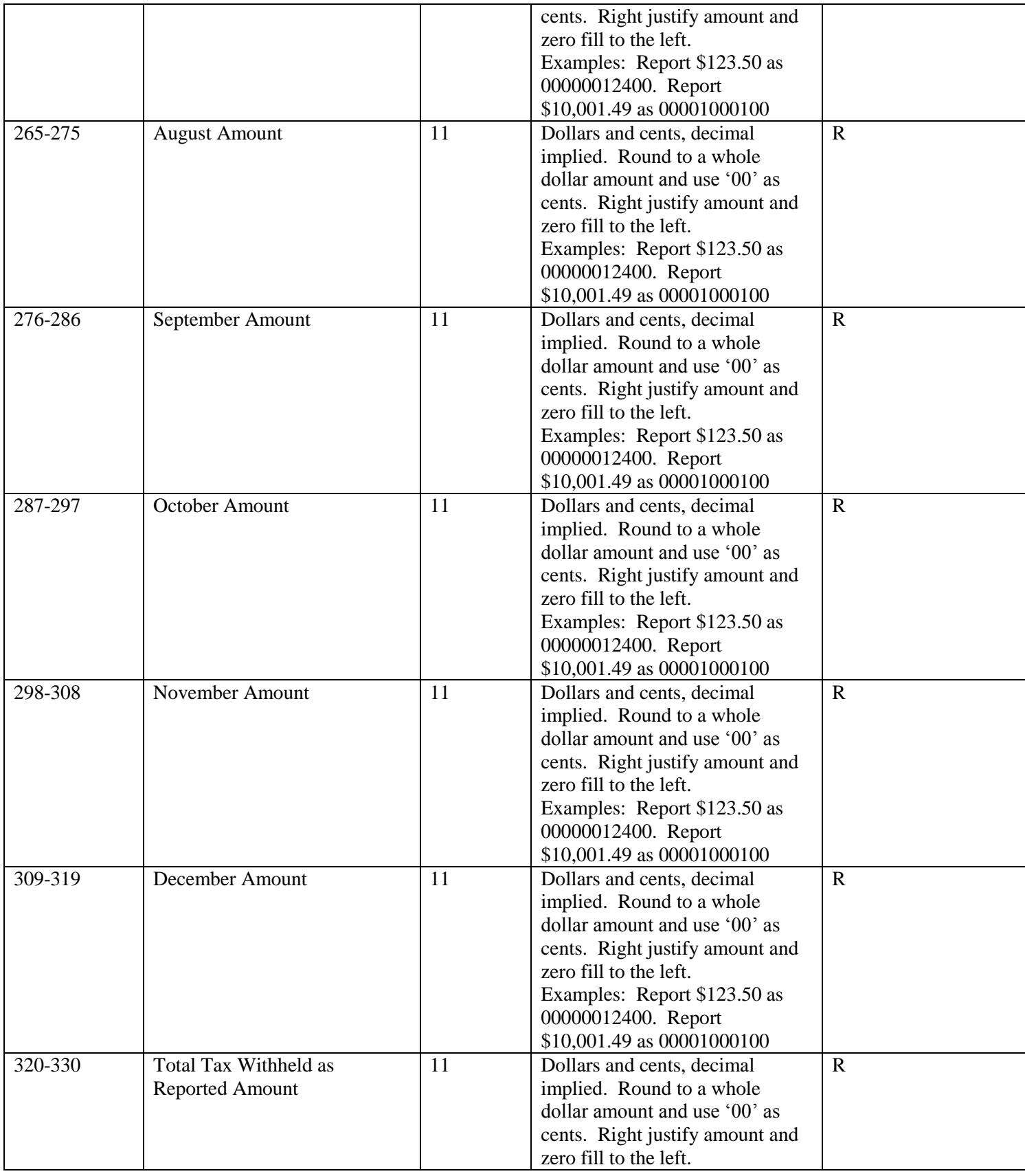

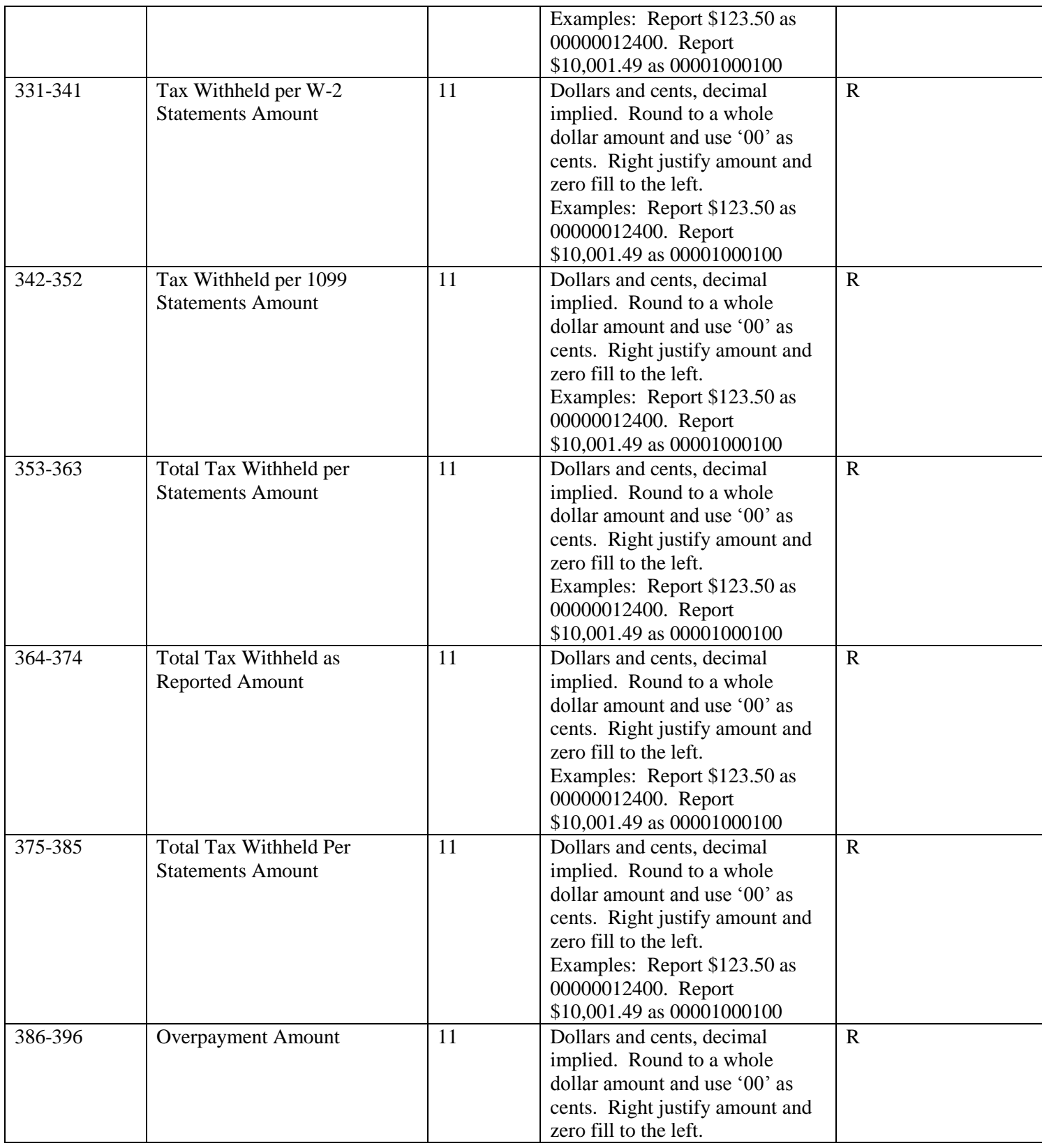

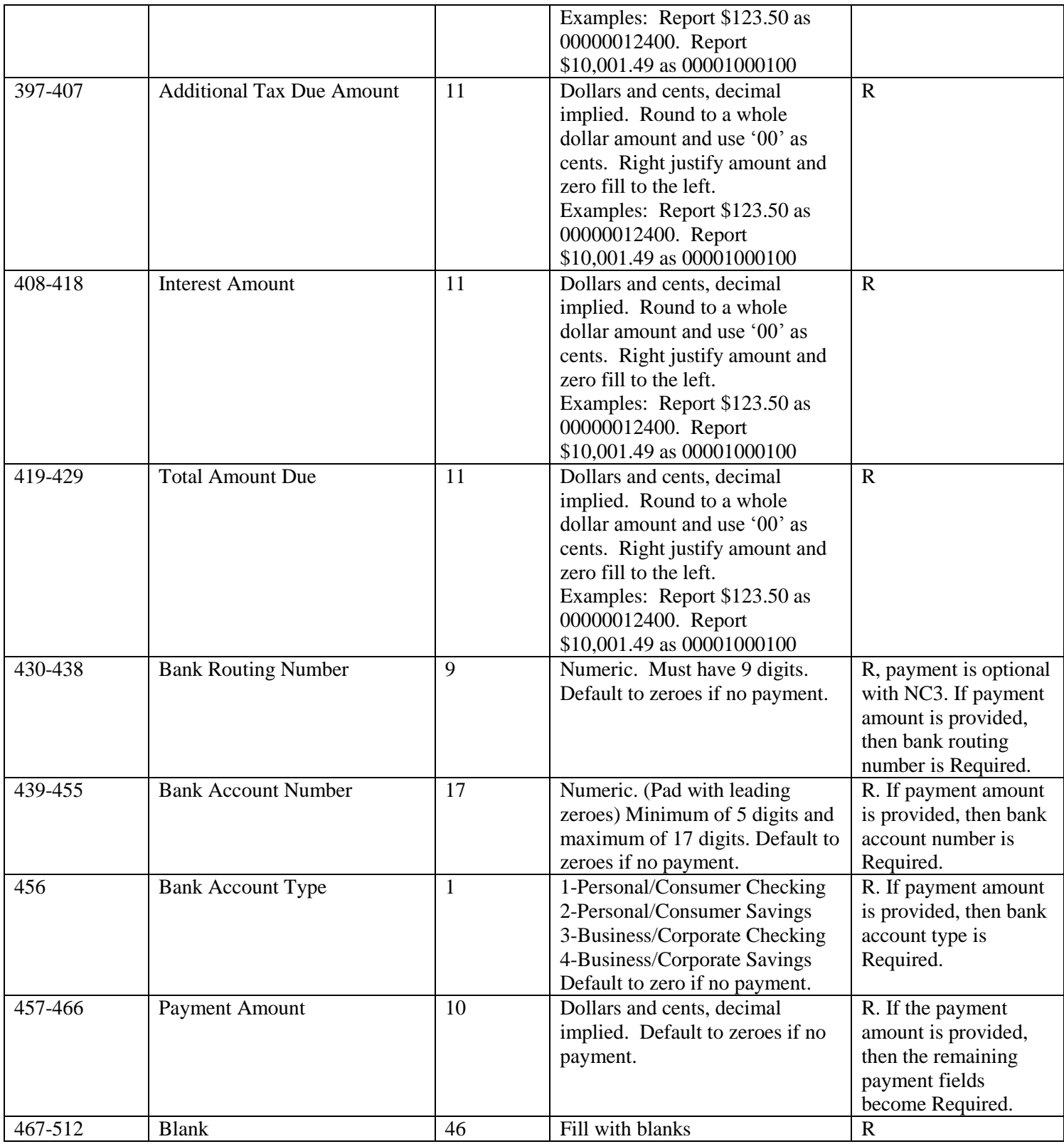

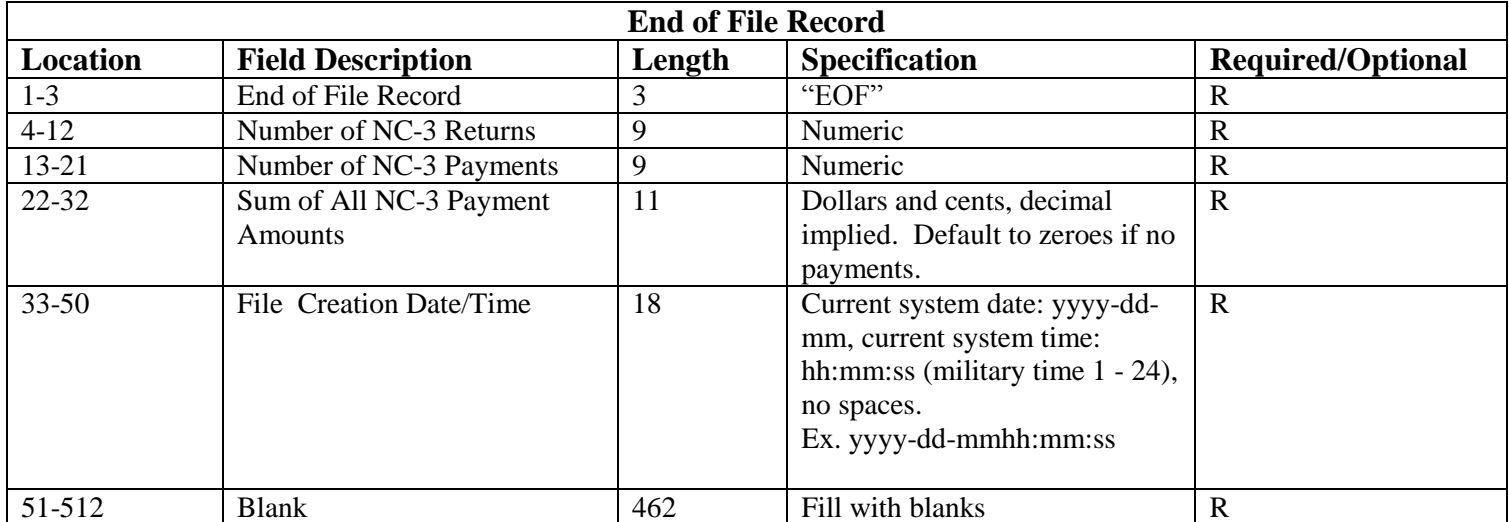